## **Inhaltsverzeichnis**

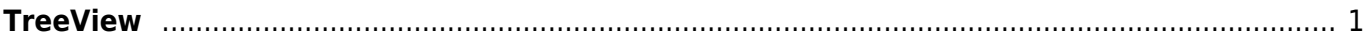

Last update: 2021/11/10 17:50 start:visualstudio2019:programmieren:dotnet:component:programmierbeispiele https://jmz-elektronik.ch/dokuwiki/doku.php?id=start:visualstudio2019:programmieren:dotnet:component:programmierbeispiele&rev=1636563043

## <span id="page-2-0"></span>**TreeView**

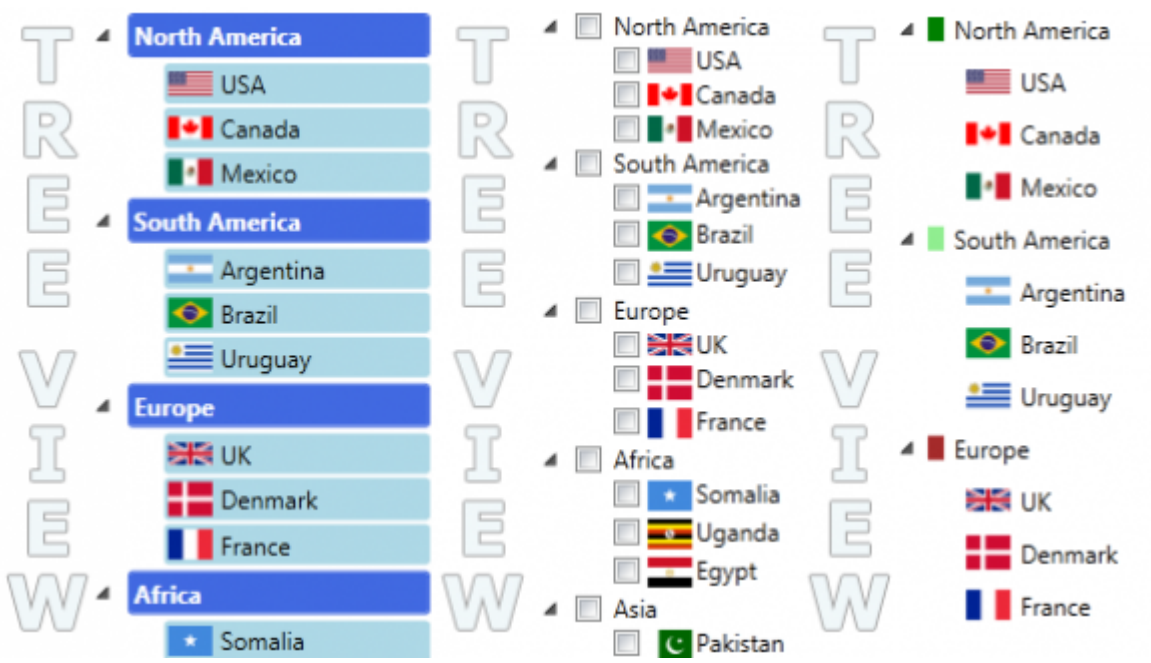

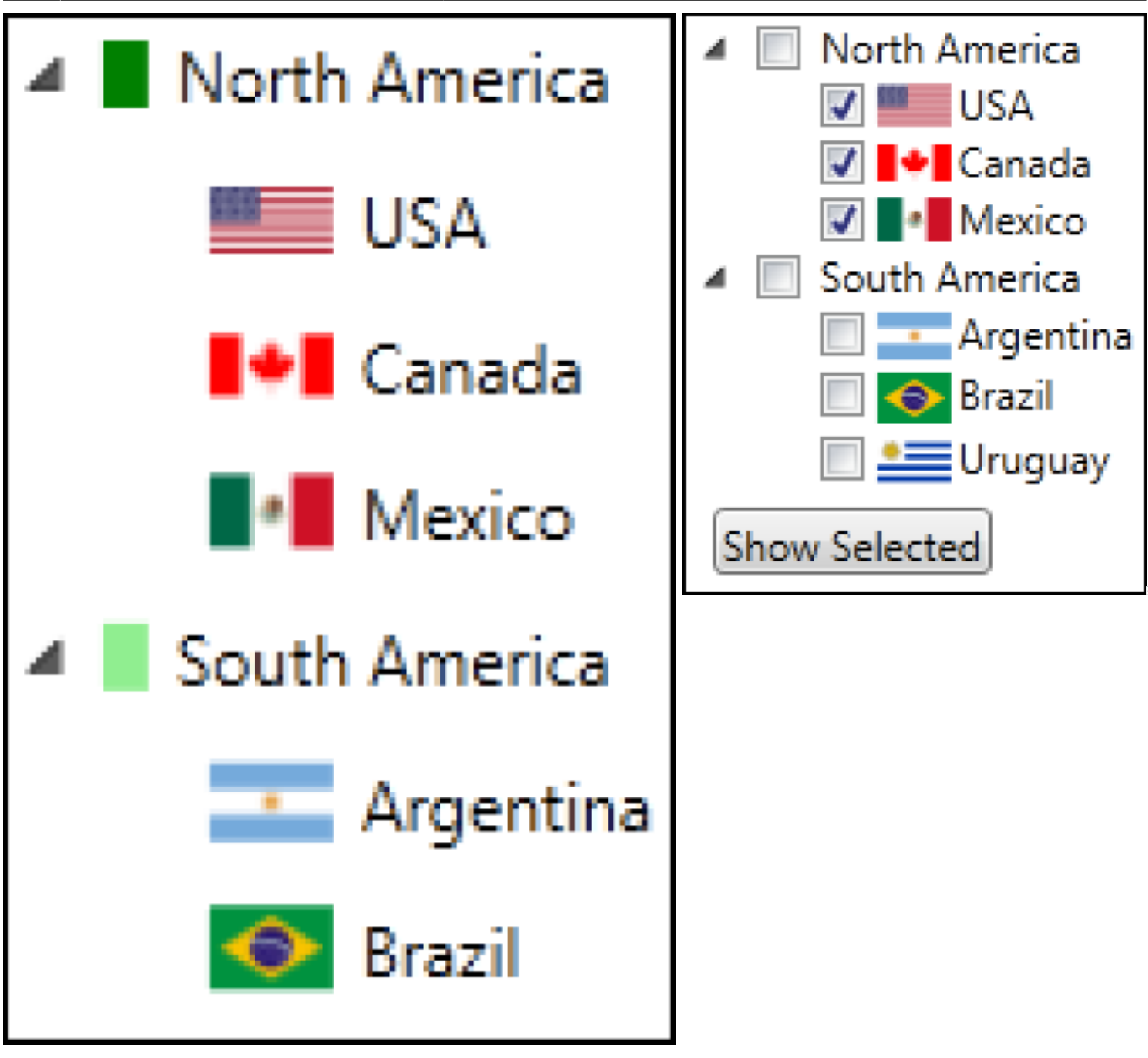

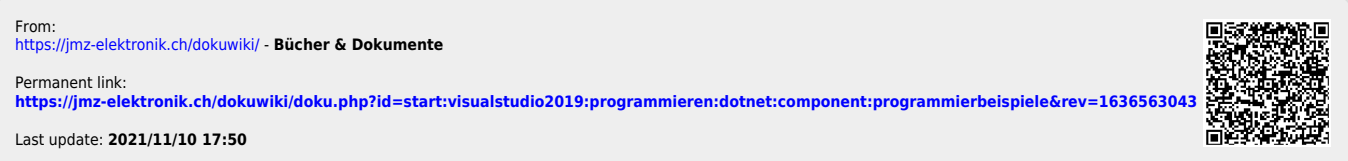